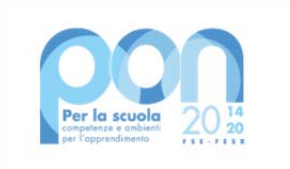

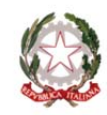

Ministero dell'Istruzione

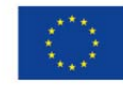

**UNIONE EUROPEA** Fondo sociale europeo Fondo europeo di sviluppo regionale

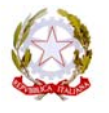

#### **I.C. POIRINO**

CORSO FIUME 77, 10046 Poirino (TO) Tel. 0119450223 Mail: TOIC857007@ISTRUZIONE.it ‐ PEC: TOIC857007@PEC.istruzione.it Codice Fiscale: 94043160012 ‐ C.M.: TOIC857007 ‐ C.U.U.: UFHSLE

Prot. 6861 del 15/06/2022

**All' Operatore Economico**  MEDIAGEST srl Partita IVA:02252850595 Viale delle Terme 35, Roccamonfina (CE) PEC: MEDIAGESTSRL@PEC.IT

Oggetto: **Richiesta di preventivo per acquisire la fornitura di beni e servizi relativa all'attuazione del progetto da realizzare con i Fondi Strutturali Europei.**  *A***vviso pubblico prot. n. AOODGEFID/28966 del 06/09/2021 "Digital board: trasformazione digitale nella didattica e nell'organizzazione". Fondi Strutturali Europei – Programma Operativo Nazionale "Per la scuola, competenze e ambienti per l'apprendimento" 2014‐2020 ‐ Fondo europeo di sviluppo regionale (FESR) – REACT EU.** 

> **Titolo del progetto: Dotazione di attrezzature per la trasformazione digitale della didattica e dell'organizzazione scolastica; Codice Progetto: 13.1.2A‐FESRPON‐PI‐2021‐4; CUP: D79J21010130006; CIG: ZD7363FEAD**

Nell'ambito del Programma Operativo Nazionale "Per la scuola, competenze e ambienti per l'apprendimento" 2014-2020 - Avviso pubblico prot. n. AOODGEFID/28966 del 06/09/2021 "Digital board: trasformazione digitale nella didattica e nell'organizzazione". Fondi Strutturali Europei – Programma Operativo Nazionale "Per la scuola, competenze e ambienti per l'apprendimento" 2014‐2020 ‐ Fondo europeo di sviluppo regionale (FESR) – REACT EU., questa istituzione scolastica ha necessità di affidare la fornitura e l'installazione di Monitor Touch Screen ed accessori, con la formula **"chiavi in mano"**, così come previsto dal Progetto in oggetto, Avviso pubblico prot. N. AOODGEFID/28966 del 06/09/2021 "Digital board: trasformazione digitale nella didattica e nell'organizzazione".

Codesta impresa è invitata a presentare un adeguato preventivo tecnico – economico per la realizzazione dell'attività in oggetto entro e non oltre le ore 18,00 del giorno **16/06/2022**  La procedura d'acquisto, promossa dall' I.C. POIRINO, CORSO FIUME 77 10046, Poirino (TO), servirà per l'acquisto di attrezzature tecnico‐informatiche e dei relativi servizi connessi e, qualora la scuola sia interessata, finalizzata mediante "Trattativa diretta (TD)" oppure "Ordine di Acquisto (ODA)" nell'ambito del Mercato Elettronico della P.A. (MEPA).

**Premesso che l'intento della stazione appaltante è la realizzazione del progetto nella sua interezza e non la mera fornitura di attrezzature** sarà cura dei fornitori invitati prevedere gli eventuali adattamenti e configurazione dei servizi previsti indispensabili al corretto funzionamento

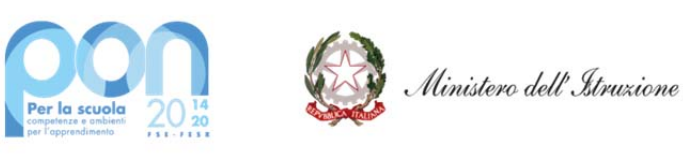

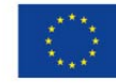

dei dispositivi hardware software e accessori che si andrà a fornire, in sintonia con gli scopi del progetto stesso. **E' pertanto facoltativo il sopralluogo** che consenta all'Operatore Economico di valutare lo stato attuale dei luoghi nei quali saranno inserite le attrezzature richieste nonché tutte le circostanze che possano portare a formulare il preventivo. È richiesta l'installazione e/o configurazione.

L'importo a disposizione è **€.** 32.413,22 (trentaduemilaquattrocentotredici/22) IVA esclusa.

Il Responsabile del procedimento ai sensi dell'art. 31, del D.Lgs n.50/2016, è la Dirigente Scolastico Prof.ssa Paola CATANZARO, rintracciabile ai recapiti 0119450223 ed TOIC857007@ISTRUZIONE.it.

Il contratto avrà come oggetto la fornitura delle attrezzature, la prestazione dei servizi di manutenzione ed assistenza e la garanzia sui prodotti di almeno 24 (ventiquattro) mesi*,* dalla data di accettazione della fornitura.

L'Operatore Economico, contestualmente alla fornitura, installazione e configurazione dei prodotti e servizi successivamente elencati, dovrà:

- **Dismettere n. 7 Kit LIM, comprensivi di videoproiettore, da conferire a discarica;**
- **Installare e configurare n. 20 Monitor Interattivo Touch 65" nelle aule che saranno indicate in fase di espletamento della fornitura;**

I prodotti da acquistare e installare sono i seguenti:

# **N. 20 Monitor Interattivo Touch 65" 4K con software autore e piattaforma didattica hardware e software Promethean COBALT**

## **Caratteristiche:**

#### **MONITOR INTERATTIVO 65".**

#### **Performance**

- Altoparlanti incorporati: Si 2
- Potenza in uscita (RMS): 2 x 15 W
- Tecnologia: Vellum
- Tipologia touch screen: Multi‐user 20 Touch
- Scrittura penna e dito
- Superficie: Vetro temperato a caldo antiriflesso
- Menu Android compresa Withe board App disponibile con qualsiasi SO
- Funzionalità annotazioni e screenshot sullo schermo con qualsiasi SO
- La tecnologia di rilevazione deve garantire un touch differenziato e contemporaneo della penna (scrittura), del dito (mouse) e del palmo (cancellino)
- Console centrale per abilitazione veloce menu, fermo immagine, selezione fonte, volume audio, blocco touch screen

#### **Display**

- Risoluzioni grafiche supportate: 3840 x 2160 (4UHD )
- Risoluzione 4K: Si
- Dimensioni schermo: 65"
- Dimensione visibile, diagonale: 1644 mm
- Area di visualizzazione effettiva: 1429 x 804 mm
- Tempo di risposta: 8 ms

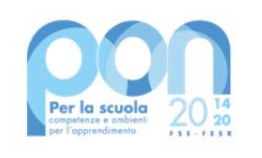

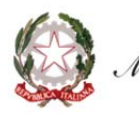

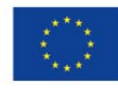

- Formato: 16:9
- Rapporto di contrasto: 4000:1
- Angolo di visualizzazione (orizzontale): 178 °
- Angolo di visualizzazione (verticale): 178 °
- Sensore di luce ambientale

### **Connettività**

- Ingresso HDMI® 2.0 (retro): 1
- Ingresso HDMI 2.0 (fronte): 1
- Uscita HDMI 2.0: 1
- Ingresso display porta 1.2: 1
- Ingresso VGA: 1
- Ingresso audio VGA: 1
- USB-A 2.0 (retro): 2
- USB-A 2.0 (fronte): 1
- USB-A 3.0 (trasferimento dati più veloce, fronte): 1 (OPS)
- USB-B Touch (retro): 1
- USB-B Touch (fronte): 1
- USB‐C PD2.0, USB 2.0, DP1.2 (retro): 1
- $\bullet$  Ingresso LAN (RJ45): 1x 10/100 Mbps
- Uscita LAN (RJ45): 1x 10/100 Mbps
- Wake-on-LAN: Sì
- Wi‐Fi® Modulo IEEE\* 802.11a/b/g/n/ac ‐ Wireless, 2x2: Incluso
- RS-232: Sì
- CVBS: 1
- $\bullet$  Ingresso Mic (3,5 mm): 1
- Cuffie: 1
- Slot OPS: 1

**Il monitor dovrà essere fornito, pena esclusione, congiuntamente ad un dispositivo didattico integrato dello stesso produttore del monitor, avente le seguenti specifiche:** 

- Version Android 8.0 Oreo
- CPU : Quad Core ARM Cortex A73
- Supporto OTA Function per ricerca e dowload aggiornamenti on line
- RAM 3GB
- Storage 32 GB
- Lavagna con foglio infinito , due utenti contemporanei ,salvataggio ed esportazione in PDF

Gestione di più app in altrettante finestre presenti in contemporanea sullo schermo. Ciascuna finestra può essere affiancata, ridotta ad icona, sovrapposta ad altre, ridimensionata e spostata a piacimento sullo schermo. L'app della lavagna può essere utilizzata contemporaneamente ad altre applicazioni.

 **Soluzione di condivisione** senza utilizzo di cavi per collegare i dispositivi al monitor Gli utenti possono condividere schermate da dispositivi che utilizzano i seguenti sistemi

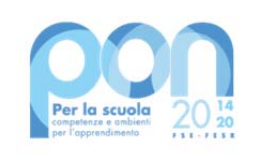

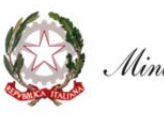

Ministero dell'Istruzione

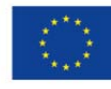

Operativi Laptop/Computer:

- MacOS: versione 10.13 o successiva, anche con opzione touch back
- Windows: versione 8.1 o successiva, anche con opzione touch back
- Chrome: versione 61.0 o successiva Dispositivi mobili:
- Android: versione 6.0 o successiva
- iOS: versione 12.0 o successiva

L'applicazione deve supportare Air Play per dispositivi iOS

 L'applicazione deve fornire la possibilità di visualizzare e attivare una lista di almeno 35 dispositivi collegati, con la possibilità di visualizzarne i rispettivi schermi fino a 4 in contemporanea

 **Sistema di Management**  dello stesso produttore del monitor, con le seguenti caratteristiche:

Possibilità di gestire centralmente e in remoto i monitor per impedire che le attività di sistema vengano eseguite da utenti non autorizzati.

- o Attivare aggiornamenti on line per monitor registrati
- **Possibilità di attivare/disabilitare Google Play Store, Google Mobile Services (GMS o Google Services)** 
	- o Possibilità di installare app terze parti
	- o Possibilità di avere il controllo remoto di ogni monitor
	- o Possibilità di pianificare accensione e spegnimento
	- o Possibilità di inviare messaggistica istantanea
	- o Possibilità di accedere anche da dispositivi mobili
- **Piattaforma formativa LMS certificata AGID (Agenzia Italia Digitale)** per la gestione e l'erogazione/fruizione di contenuti formativi e learning object quali ad esempio, video tutorial, webinar, pdf, dispense, **nel rispetto dello standard SCORM**.
- La Piattaforma dovrà essere sviluppata da un ente accreditato dal MIUR quale soggetto per la formazione del personale della scuola (decreto n. 0001169 del 14‐07‐2021). In relazione alla formazione sarà pertanto disponibile **sulla piattaforma SOFIA l'attestato di partecipazione**, per gli insegnanti che avranno fruito del percorso formativo.
- **Certificazione di qualità**: La piattaforma LMS dovrà essere sviluppata da un ente certificato in conformità alla norma UNI EN ISO 9001:2015 (settore EA35 Istruzione e formazione)
- **I corsi/moduli SCORM disponibili nella piattaforma LMS dovranno essere accessibili online, 7 giorni su 7 e 24 ore su 24, fruibili attraverso l'attivazione di una licenza utente**  (username e password) **associata a ciascun Monitor**
- **Pacchetto corsi** comprendente corsi per una durata complessiva pari a minimo 4 ore, sulle seguenti tematiche didattiche (a titolo esemplificativo e non esaustivo):
- utilizzo e funzionalità del monitor
- utilizzo di eventuali software/app del produttore del monitor
- utilizzo tecnologia di terze parti, a titolo esemplificativo app/sw della suite di Microsoft, Google, da utilizzare in combinazione con la tecnologia del monitor
- utilizzo di accessori didattici in dotazione agli istituti scolastici
- tematiche del PNFD Piano Nazionale Formazione Docenti

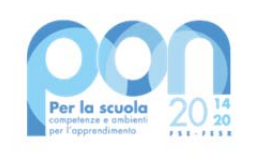

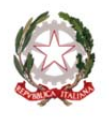

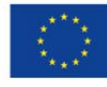

L'aggiudicatario dovrà fornire, pena esclusione, contestualmente all'installazione della dotazione tecnologica e a titolo gratuito, un software autore e un ambiente collaborativo su cloud specificamente progettato per la creazione di materiali ed attività didattiche prodotto e sviluppato dallo stesso produttore del Monitor. Caratteristiche richieste :

- Software autore compatibile Windows; MAC OS 10.13., Linux Ubuntu 18.04
- Permettere la creazione di lezioni e risorse didattiche sia off line che on line
- Prevedere la funzionalità di riconoscimento forme di scrittura a mano libera in lingua italiana e formule matematiche
- Permettere la personalizzazione della interfaccia grafica
- Permettere la ricerca e l'aggiornamento della nuova versione del software direttamente dall'interno dell'applicazione. Il software deve includere la funzione di verifica della disponibilità di nuovi aggiornamenti sul sito del produttore e l'installazione degli stessi
- Possibilità di integrare nella pagina , video, azioni, animazioni e codici HTML
- Permettere la connessione di tablet e dispositivi alla LIM/Panel
- Permettere di accedere ad un repository di risorse, lezioni, esercitazioni, simulazioni, 3D, in diverse lingue. Il repository deve essere in continua evoluzione ed implementabile, permettendo upload e download.
- Prevedere una home page di classe dove l'insegnante può:
- postare messaggi visibili solo agli studenti di una determinata classe
- inviare risorse didattiche
- assegnare compiti
- verificarne l'andamento dei compiti assegnati
- creare e somministrare domande finalizzate alla verifica di apprendimento in diverse modalità (si/no, scelta multipla, risposta libera, ecc.)
- configurare un sistema di punteggi in funzione delle risposte date dagli studenti
- Permettere all'insegnante di avviare una sessione collaborativa in cui gli studenti contribuiscono, in modalità sincrona e/o asincrona dal proprio device apportando contenuti personali alla lezione, secondo la cosiddetta metodologia della FLIPPED CLASSROOM
- Permettere di inviare contenuti multimediali ai device degli studenti, come lezioni e domande, permettere agli studenti di rispondere, e permettere all'insegnante di visualizzare le risposte in forma anche anonima
- Permettere invio di test strutturati come le prove di verifica
- Permettere l'archivio di lezioni e file nel cloud illimitato e suddiviso in cartelle create dall'insegnante
- Permettere di importare lezioni create con Smart notebook o Promethean ActivInspire, Microsoft Power Point, Adobe PDF
- Permettere all'alunno di prendere appunti e salvarli all'interno del cloud senza uscire dal programma durante le lezioni.

Nel preventivo l'operatore deve indicare i propri costi aziendali concernenti l'adempimento delle disposizioni in materia di salute e sicurezza sui luoghi di lavoro ed il prezzo complessivo indicato dal concorrente deve intendersi comprensivo di tali costi sicurezza.

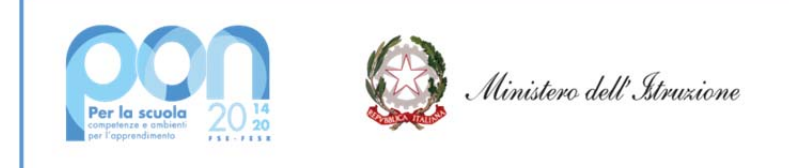

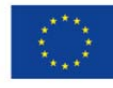

**Il preventivo dovrà essere presentato via PEC all'indirizzo TOIC857007@PEC.istruzione.it corredato dalla seguente documentazione:** 

- $\triangleright$  Preventivo di spesa proposto con indicazione di un codice MePA per ogni prodotto proposto; **firmato digitalmente da parte del legale rappresentante**;
- $\triangleright$  Dichiarazione relativa ai requisiti ai sensi dell'art. 80 del D. Lgs. 50/16 e di CC/N dedicato ai sensi della L.136/2010;
- Allegare il "Patto d'integrità", **firmandolo digitalmente**;
- $\triangleright$  Allegare (possibilmente in documento unico) le schede tecniche dei prodotti;

In caso di assegnazione della fornitura per affidamento diretto ai sensi dell'art. 36 comma 2.a del D. Lgs. 50/16, in ottemperanza al punto 4.3.5 delle Linee Guida n°4 dell'ANAC e da quanto disposto dal DL 76/2020 cosiddetto decreto semplificazioni, all'operatore economico individuato per la procedura di affidamento diretto non sarà richiesta:

- la garanzia provvisoria, pari al 2% del prezzo base (al netto dell'IVA), di cui all'art.93 comma 1 del Dlgs 50/2016;
- la garanzia definitiva, pari al 10% dell'importo di aggiudicazione (al netto dell'IVA), di cui all'art.10 del Dlgs. 50/2016, in considerazione sia della comprovata solidità dell'operatore economico sia al fine di ottenere un ulteriore miglioramento sul prezzo di aggiudicazione (art. 103 comma 11 D. lgs.50/2016).

Le attività di consegna e installazione includono: imballaggio, trasporto, facchinaggio, consegna al piano, installazione, configurazione di tutte le tecnologie acquistate in rete ove lo prevedano. Tali attività dovranno essere effettuate da personale qualificato.

I lavori di isolamento ed eventuali adeguamenti degli impianti (elettrici e dati) devono essere svolti prima dell'installazione dei prodotti da fornire: questi ultimi potranno essere forniti solo dopo adeguata verifica.

L'addestramento del personale scolastico della scuola consiste nell'erogazione di almeno **4 ore** di training sulle modalità di avvio e funzionamento del sistema.

L'attività di formazione può essere erogata, in accordo tra le parti, anche contestualmente all'installazione. Resta inteso che previo accordi con l'Istituto scolastico, la fase di formazione potrà avvenire anche post collaudo.

Garanzia di assistenza della durata almeno **di 24 (ventiquattro) mesi** dei prodotti.

I numeri telefonici e di fax dei centri di manutenzione e assistenza devono essere numeri Verdi gratuiti per il chiamante o, in alternativa, numero/i telefonico/i di rete fissa o mobile. Non sono ammessi, pertanto, numeri telefonici del tipo 199.xxx.xxx.

Il termine ultimo previsto per la consegna, l'installazione ed il collaudo di tutti i prodotti e l'espletamento di tutti i servizi oggetto del presente Contratto è **60/90 (sessanta/novanta) giorni dall'affidamento della fornitura.** 

In caso di esito positivo del collaudo, effettuato dall'Istituzione Scolastica Punto Ordinante, la data del verbale varrà come **Data di Accettazione della fornitura** con riferimento alle specifiche verifiche effettuate ed indicate nel verbale, fatti salvi i vizi non facilmente riconoscibili e la garanzia e l'assistenza prestate dal produttore ed eventualmente dal Fornitore.

Nel caso di esito negativo del collaudo, il Fornitore dovrà sostituire entro 5 (cinque) giorni lavorativi le apparecchiature non perfettamente funzionanti svolgendo ogni attività necessaria affinché il collaudo sia ripetuto e positivamente superato.

Condizioni necessarie da rispettare sono:

- Tutte le apparecchiature / strumenti musicali devono essere di **primaria casa internazionale** e devono essere fornite ALMENO delle caratteristiche tecniche funzionali minime indicate nella

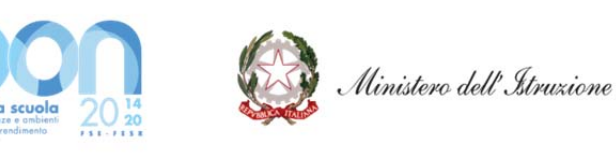

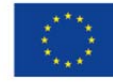

seguente tabella, come dovrà risultare dai datasheet e depliant e certificazioni allegate al preventivo;

- Il prezzo offerto deve essere comprensivo di iva, imballaggio, trasporto, facchinaggio, garanzia, installazione (anche del software), collaudo, montaggio, consegna chiavi in mano;
- Durata dell'preventivo, ovvero blocco dei prezzi dei singoli prodotti richiesti, fino alla totale chiusura del progetto, sia rispetto al lato tecnico che finanziario;
- Tutte le apparecchiature devono essere obbligatoriamente in regola con la normativa riguardante la sicurezza nei luoghi di lavoro (L.81/08) e con le norme sulla sicurezza e affidabilità degli impianti (L.37/08);

Il corrispettivo dei Prodotti verrà corrisposto dall'Istituzione Scolastica Punto Ordinante a decorrere dalla Data di accettazione della fornitura;

Il corrispettivo verrà liquidato con le seguenti modalità:

- **80%**  dell'importo complessivo aggiudicato, entro 30 giorni dalla data di collaudo, previa presentazione di regolare fattura
- **20%** dell'importo complessivo aggiudicato, a titolo di saldo, previa presentazione di regolare fattura subordinato al ricevimento dei fondi da parte del MIUR.

Eventuali controversie che dovessero insorgere durante lo svolgimento del servizio tra il prestatore e l'Istituto Scolastico, saranno demandate al giudice ordinario. Il foro competente è quello di *Asti*

### **In Allegato dei modelli utili con cui presentare il preventivo**

F.to Il Dirigente Scolastico *Prof.ssa Paola CATANZARO*  Documento informatico firmato digitalmente ai sensi del D.Lgs 82/2005 s.m.i. e norme collegate, il quale sostituisce il documento cartaceo e la firma autografa